## Numerik Polynome mit Hornerschema Num - 6 -Prof. Dr. Dörte Haftendorn, Oktober 02

hornerschema.pdf

## Horner-Schema

Die Auswertung von Polynomen ist numerisch durchaus heikel. Wegen der Potenzen und der Differenzbildungen ist numerische Instabilität häufig. Jedes Polynom

$$
p_n(x) = a_n x^{n+1} + a_{n-1} x^{n-1} + \dots + a_1 x + a_0
$$

kann man in der Klammerform schreiben

$$
p_n(x) = (((a_n x + a_{n-1}) x + a_{n-2}) x + a_{n-3}) x + \dots + a_1) x + a_0
$$

Dieser Darstellung entspricht ein Rechenschema, das sich fühen von Hand und heute mit TR oder Tabellenkalkulation leicht durchziehen lässt.

Beispiel 
$$
p_4(x)=x^4-4x^3-6x^2+4x+5
$$

In die 1. Zeile schreibt man alle  $a_i$ , nicht vorhandene als  $\boldsymbol{0}$ , vorn die Einsetzung  $x_0$ .

Senkrecht wird addiert, hier zuerst B4

das Ergebnis dann mit x<sub>0</sub> multipliziert, ergibt C3, senkrecht addiert ergibt B5 usw. Als letztes ergibt sich  $p(x_0)$ . Diese **Berechnung ist numerisch entschieden besser**. Hier ist  $p(-1)=0$ . X=-1 ist also Nullstelle.

In diesem Fall stehen in der Zeile 4 die Koeffizienten von  $\frac{p_n(x)}{x-x_0}$ .

Also braucht man gar nicht zu dividieren, man liest einfach ab:

$$
p_4(x)=x^4-4x^3-6x^2+4x+5 = (x+1)(x^3 - 5x^2-x+5)
$$

Da man nun die Nullstellen dieses rechten Faktors sucht, braucht man nur noch auf gleiche Art weiter zu machen. x=-1 ist nochmal Nullstelle, also doppelte Nullstelle.

$$
p_4(x) = (x+1)^2 (x^2 - 6x + 5)
$$

Entweder man löst jetzt die quadratische Gleichung  $x^2 - 6x + 5=0$  oder macht

weiter. Da als ganzzahlige Lösungen nur die Teiler der absoluten Gliedes in Frage kommen, ist man mit 1 und 5 schnell beim Ziel

## $p_4(x) = (x+1)^2 (x-1) (x-5)$

das Polynom ist vollständig zerlegt, wie man es z.B. für die Partialbruchzerlegung braucht.

Klar ein CAS ist auch so programmiert:

**Ist** *x<sub>0</sub>* **aber nicht genau Nullstelle**, so führt man das Hornerschema dennoch mit *x<sub>0</sub>* weiter. Dann steht nämlich am Ende der Zeile 6 an vorletzter Stelle Platz E6  $p'(x_0)$ . Diesen Wert kann man in der Newtonformel für die numerische Nullstellensuche gebrauchen.

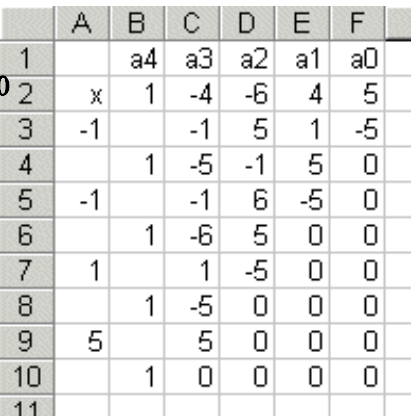

factor  $(x^{4}-4*x^{3}-6*x^{2}+4*x+5)$ 

 $(x-1) \cdot (x-5) \cdot (x+1)^2$